## DOWNLOAD

## [An Executable Bash Script In Mac For Running A Java Program](http://rastvinrprogran.blo.gg/2021/march/daughters-of-the-moon-series-pdf-files.html#JjI=nbIBjbcDWLMCJnfiOnxycbszSjwy0v3yLHxrG4wq0wyYD2BYbfiHzxykbsqGCMBP5MB1jfiY9MrGmwy==)

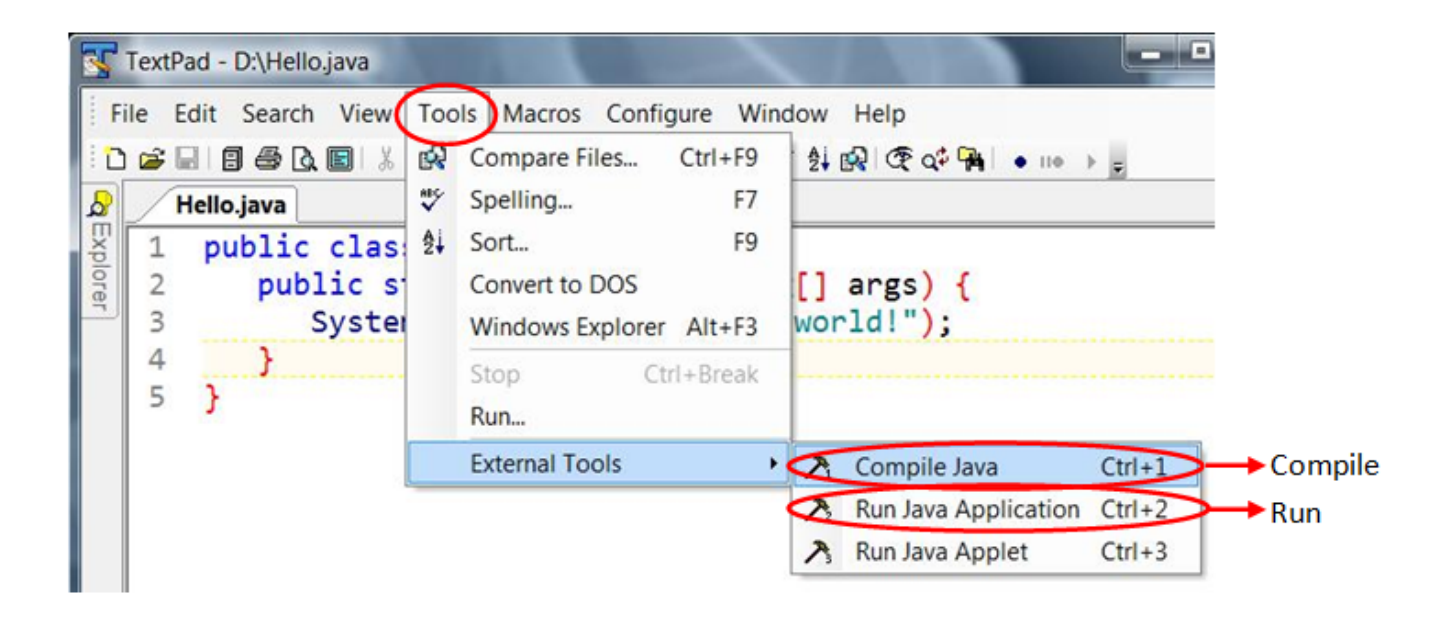

[An Executable Bash Script In Mac For Running A Java Program](http://rastvinrprogran.blo.gg/2021/march/daughters-of-the-moon-series-pdf-files.html#JjI=nbIBjbcDWLMCJnfiOnxycbszSjwy0v3yLHxrG4wq0wyYD2BYbfiHzxykbsqGCMBP5MB1jfiY9MrGmwy==)

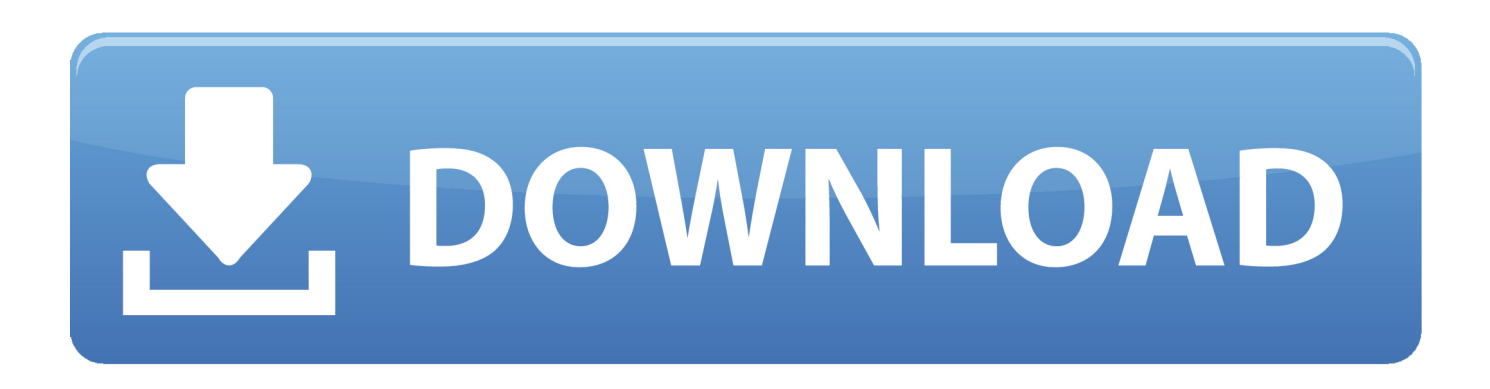

When PowerShell sees a command starting with a string it just evaluates the string, that is, it typically echos it to the screen, for example: PS> 'Hello World' Hello World If you want PowerShell to interpret the string as a command name then use the call operator (&) like so: PS> Internet fax for mac os drivers.

When you invoke an EXE file like this with complex command line arguments it is usually very helpful to have a tool that will show you how PowerShell sends the arguments to the EXE file.. & 'C: Program Files IIS Microsoft Web Deploy msdeploy exe' After that you probably only need to quote parameter/argument pairs that contain spaces and/or quotation chars.. The has such a tool It is called echoargs

## [Download Mortal Kombat X Pc Patch](https://hub.docker.com/r/ntercanlefor/download-mortal-kombat-x-pc-patch)

## [Adobe Photoshop Cc 2019 عربي تفعيل](https://www.bcjanssens.be/fr-be/system/files/webform/visitor-uploads/adobe-photoshop-cc-2019-.pdf)

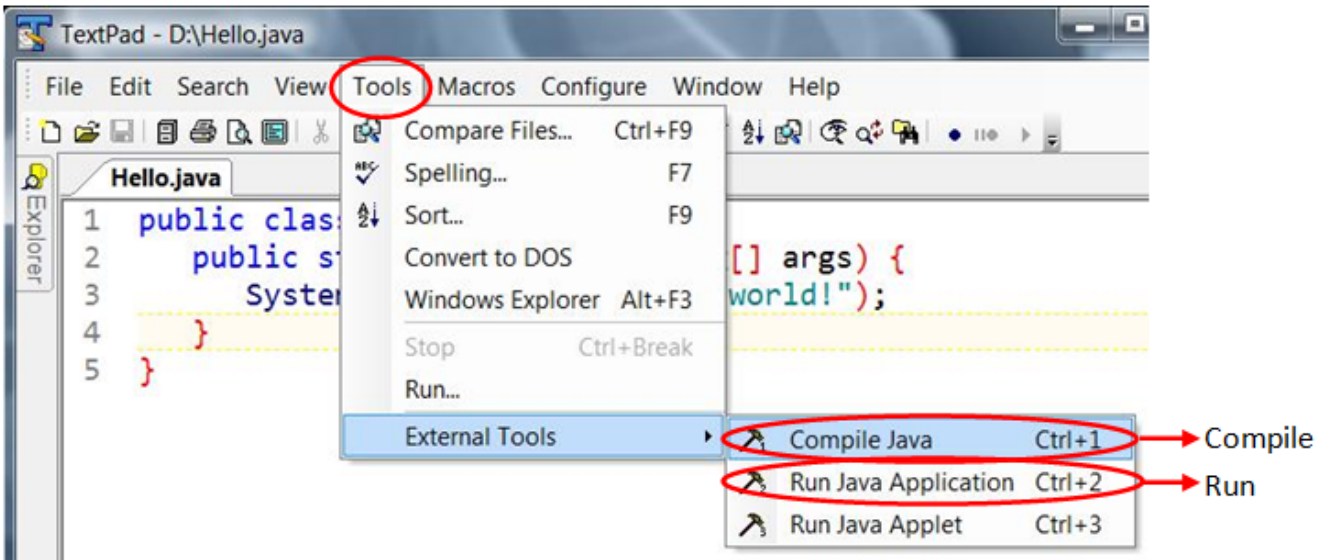

[Ilife Mac Download](https://seesaawiki.jp/stepdenfeihar/d/Ilife Mac Download)

[Ffxiv Duty Roulette Trials List](http://billmaslacand.webblogg.se/2021/march/ffxiv-duty-roulette-trials-list.html) [Backup For Mac Computer](http://haifenniti.epizy.com/Backup_For_Mac_Computer.pdf)

[Epson V600 Software Download Mac](https://xoncompverwey.substack.com/p/epson-v600-software-download-mac)

773a7aa168 [Download Tubemate For Mac](https://seesaawiki.jp/wichmohoper/d/Download Tubemate For Mac |VERIFIED|)

773a7aa168

[Openjdk Mac Os X Download](http://prodcorutif.unblog.fr/2021/03/09/openjdk-mac-os-x-download-patched/)